## $($  ) PDF

https://www.100test.com/kao\_ti2020/142/2021\_2022\_\_E4\_BA\_94\_ E5\_8D\_81\_E5\_85\_AB\_E7\_c101\_142531.htm 1.

 $\sim$ 

 $\mathcal{D}$ 

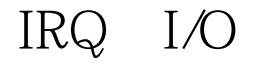

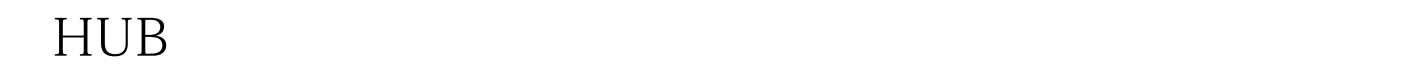

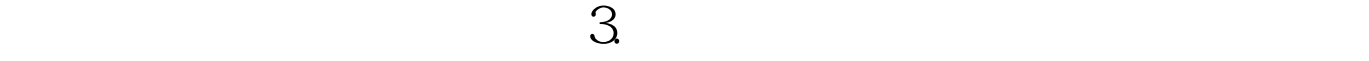

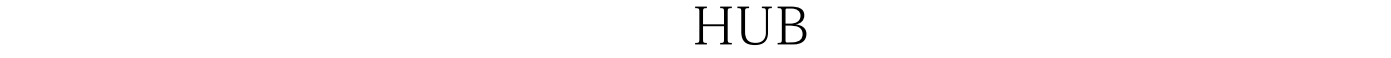

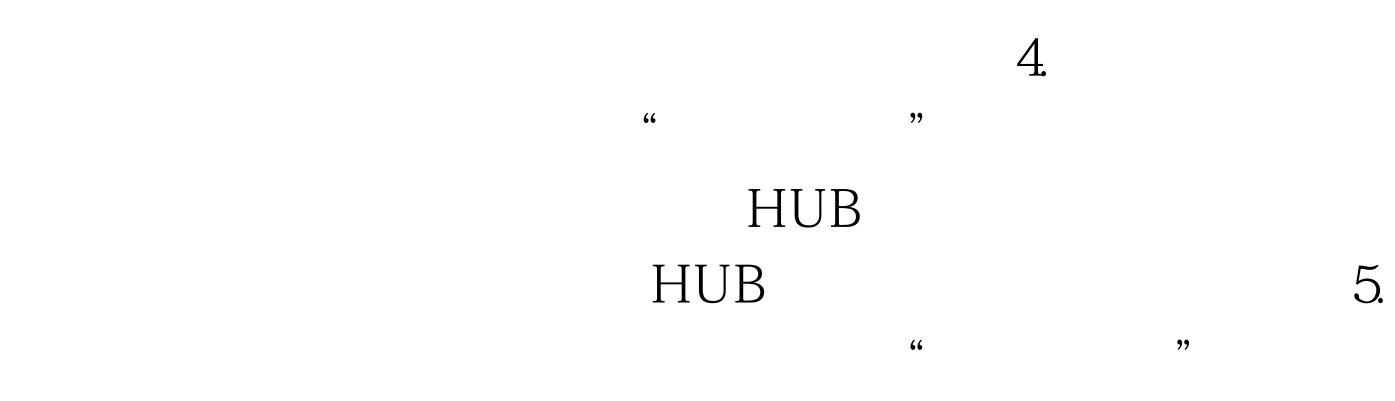

TCP/IP

 $\rm IE$  $6.$ 

 $\tilde{z}$ 

## 机都不能上网。 分析、排除:检查HUB或交换机工作是否正

## $HUB$

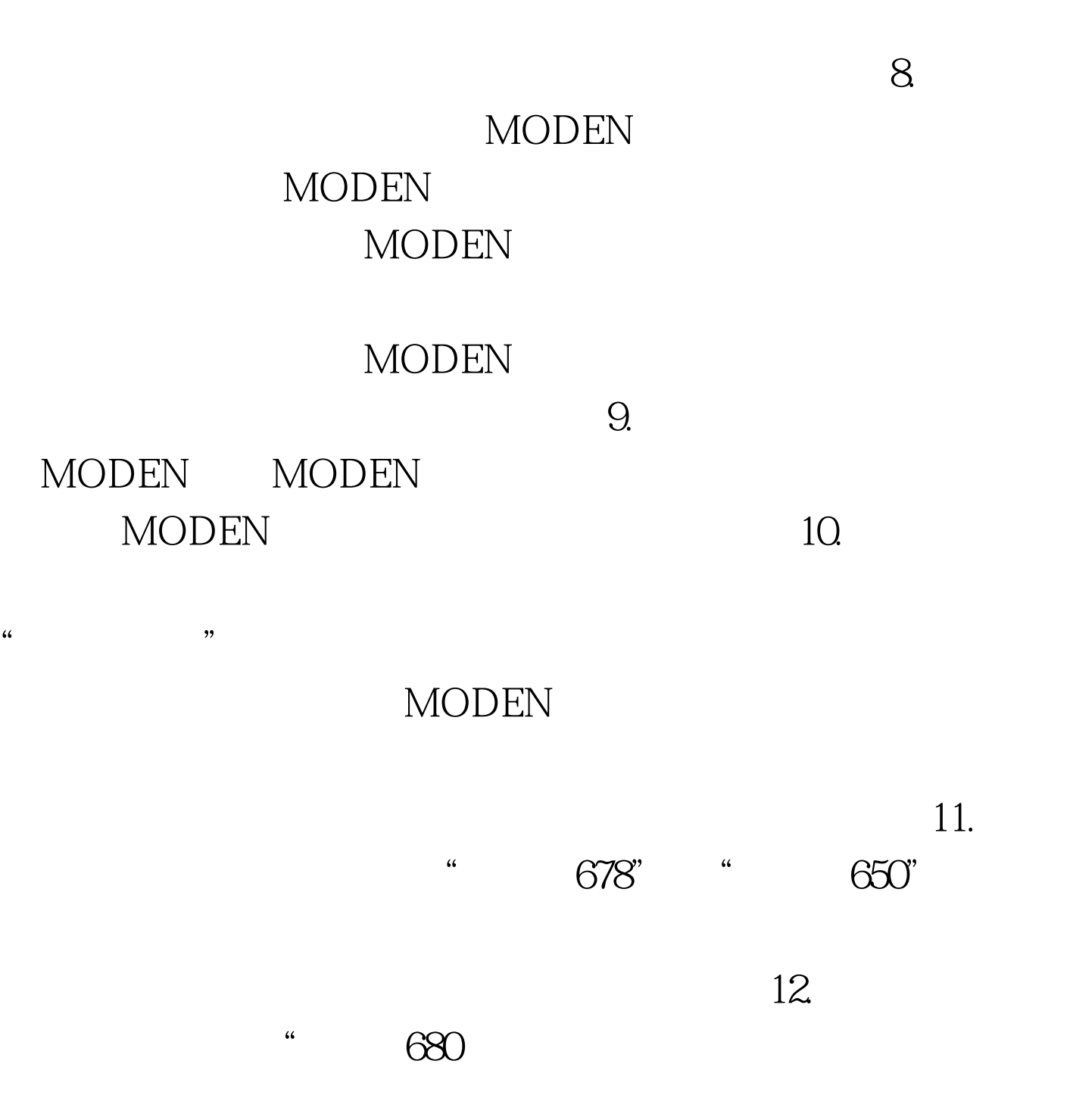

There is no dialtone. Make sure your Modem is connected to the phone line properly."

13. the Modem is being used by another Dial-up Networding connection or another program.Disconnect the other connection or close the program and then try again"

14. he computer you are dialing into is not answering. Try again later"  $15.$ 

Connection to xx.xx.xx. was terminated.

Do you want to reconnect

 $ISP$ 

100Test

www.100test.com